## 3.3 The Berlekamp-Massey Algorithm

The proof of Proposition  $\overline{10}$  is constructive: It contains an algorithm that successively builds a linear generator. For the step from length *n* to length  $n + 1$  three cases  $(1, 2a, 2b)$  are possible:

- **Case 1**  $d_n = 0$ , hence the generator with feedback polynomial  $\varphi$  next outputs  $u_n$ : Then  $\varphi$  and *l* remain unchanged, and so remain  $\psi, t, r, d_r$ .
- **Case 2**  $d_n \neq 0$ , hence the generator with feedback polynomial  $\varphi$  doesn't output  $u_n$  as next element: Then we form a new feedback polynomial  $\eta$  whose corresponding generator outputs  $(u_0, \ldots, u_n)$ . We distinguish between:

a)  $l > \frac{n}{2}$ : Then  $\lambda_{n+1} = \lambda_n$ . We replace  $\varphi$  by  $\eta$  and leave *l*,  $\psi$ , *t*, *r*, *d<sub>r</sub>* unchanged.

b)  $l \leq \frac{n}{2}$ : Then  $\lambda_{n+1} = n + 1 - \lambda_n$ . We replace  $\varphi$  by  $\eta$ , *l* by  $n + 1 - l$ ,  $\psi$  by  $\varphi$ , *t* by *l*, *r* by *n*, *d<sub>r</sub>* by *d<sub>n</sub>*.

So a semi-formal description of the Berlekamp-Massey algorithm (or BM algorithm) is:

**Input:** A sequence  $u = (u_0, \ldots, u_{N-1}) \in K^N$ .

**Output:** The linear complexity  $\lambda_N(u)$ ,

the feedback polynomial  $\varphi$  of a linear generator of length  $\lambda_N(u)$  that produces *u*.

- **Auxiliary variables:**  $n =$  current index, initialized by  $n := 0$ ,
	- $l =$  current linear complexity, initialized by  $l := 0$ ,

 $\varphi$  = current feedback polynomial =  $1 - a_1T - \cdots - a_lT^l$ , initialized by  $\varphi := 1,$ 

invariant condition:  $u_i = a_1 u_{i-1} + \cdots + a_l u_{i-l}$  for  $l \leq i < n$ ,

 $d =$  current discrepancy =  $u_n - a_1u_{n-1} - \cdots - a_lu_{n-l}$ ,

 $r =$  previous index, initialized by  $r := -1$ ,

 $t =$  previous linear complexity,

 $\psi$  = previous feedback polynomial =  $1 - b_1T - \cdots - b_tT^t$ , initialized by  $\psi := 1$ ,

invariant condition:  $u_i = b_1 u_{i-1} + \cdots + b_t u_{i-t}$  for  $t \leq i < r$ ,

 $d'$  = previous discrepancy =  $u_r - b_1u_{r-1} - \cdots - b_tu_{r-t}$ , initialized by  $d' := 1$ ,

 $\eta$  = new feedback polynomial,

 $m =$  new linear complexity.

**Iteration steps:** For  $n = 0, \ldots, N - 1$ :

$$
d := u_n - a_1 u_{n-1} - \dots - a_l u_{n-l}
$$
  
\nIf  $d \neq 0$   
\n
$$
\eta := \varphi - \frac{d}{d'} \cdot T^{n-r} \cdot \psi
$$
  
\nIf  $l \leq \frac{n}{2}$  [linear complexity increases]  
\n $m := n + 1 - l$   
\n $t := l$   
\n $l := m$   
\n $\psi := \varphi$   
\n $r := n$   
\n $d' := d$   
\nOutput:  $\lambda_N(u) := l$  and  $\varphi$ 

Of course we may output also the complete sequence  $(\lambda_n)$ .

As an example we apply the algorithm to the sequence 001101110. The steps where  $d \neq 0, l \leq \frac{n}{2}$ , are tagged by "[!]".

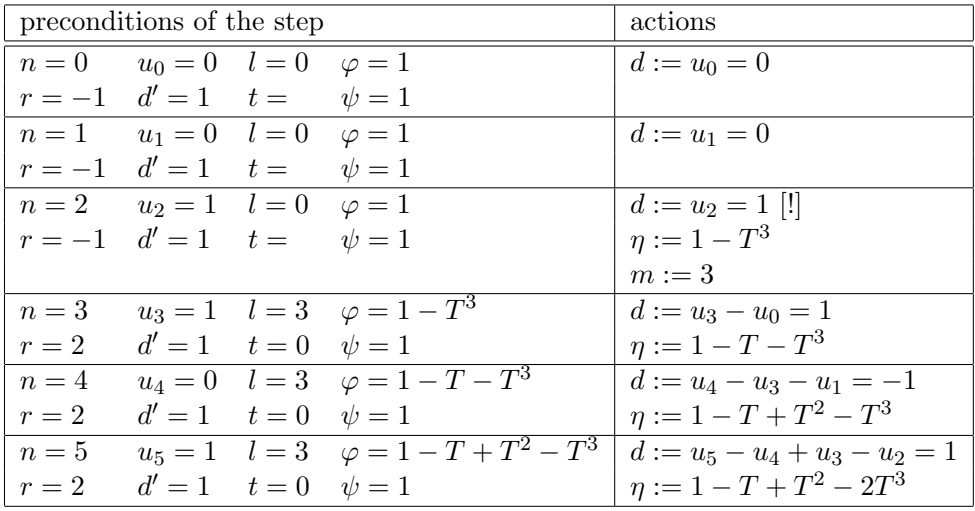

From now on the results differ depending on the characteristic of the base field *K*. First assume char  $K \neq 2$ . Then the procedure continues as follows:

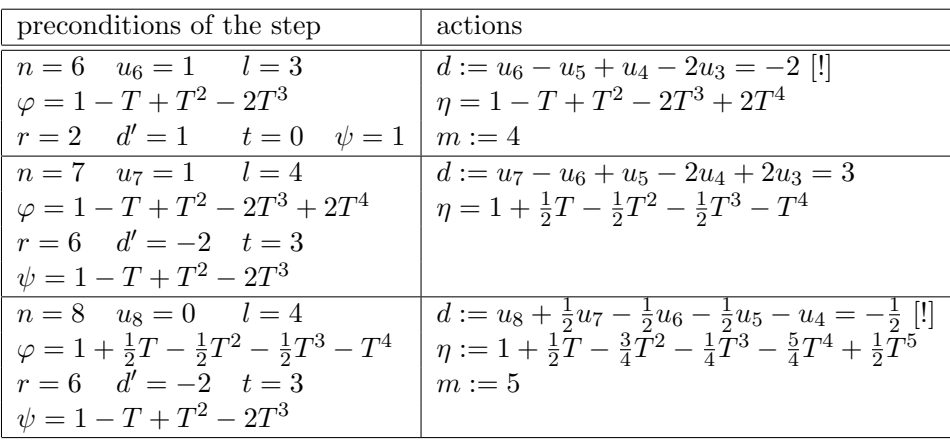

The resulting sequence of linear complexities is

$$
\lambda_0 = 0, \lambda_1 = 0, \lambda_2 = 0, \lambda_3 = 3, \lambda_4 = 3, \lambda_5 = 3, \lambda_6 = 3, \lambda_7 = 4, \lambda_8 = 4, \lambda_9 = 5,
$$

and the generating formula is

$$
u_i = -\frac{1}{2}u_{i-1} + \frac{3}{4}u_{i-2} + \frac{1}{4}u_{i-3} + \frac{5}{4}u_{i-4} - \frac{1}{2}u_{i-5} \text{ for } i = 5, \dots, 8.
$$

For char  $K = 2$  the last three iteration steps look differently:

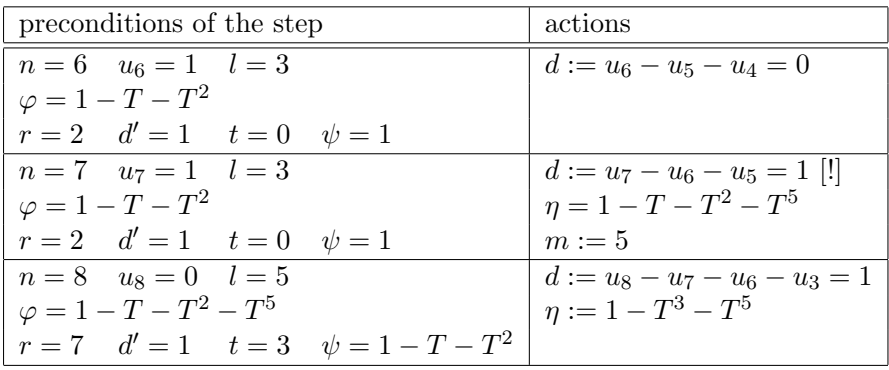

In this case the sequence of linear complexities is

$$
\lambda_0 = 0, \lambda_1 = 0, \lambda_2 = 0, \lambda_3 = 3, \lambda_4 = 3, \lambda_5 = 3, \lambda_6 = 3, \lambda_7 = 3, \lambda_8 = 5, \lambda_9 = 5,
$$

and the generating formula is

$$
u_i = u_{i-3} + u_{i-5}
$$
 for  $i = 5, ..., 8$ .

A Sage program for the char 2 case is in Sage Example  $\overline{3.1}$ . It uses the function bmAlg from Appendix B.2.

Figure  $\overline{3.2}$  shows the growth of the linear complexities.

```
Sage Example 3.1 Applying the BM-algorithm
```
sage: u = [0,0,1,1,0,1,1,1,0] sage:  $res = bmAlg(u)$ sage: res  $[0, 0, 0, 3, 3, 3, 3, 3, 5, 5], T^5 + T^3 + 1]$ 

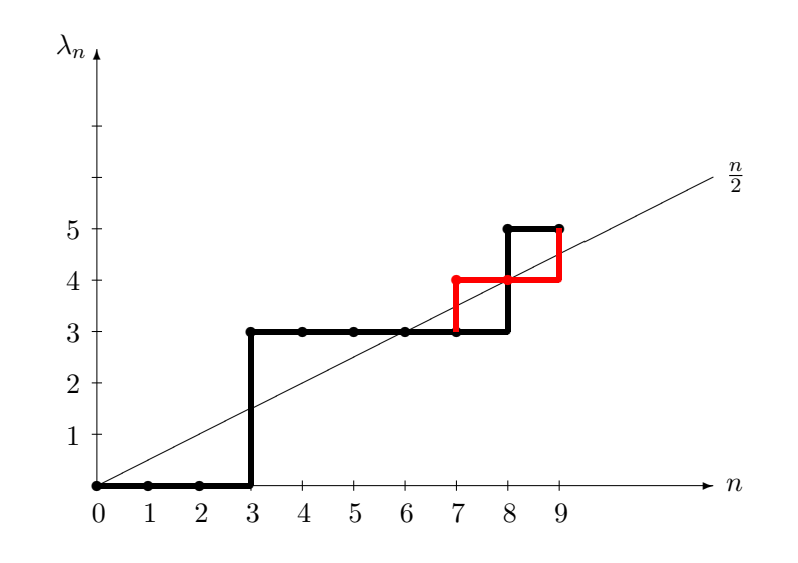

Figure 3.2: The sequence of linear complexities. The red line is for char  $K \neq$ 2.

The cost of the BM algorithm is  $O(N^2 \log N)$ .

The sequence  $(\lambda_n)_{n\in\mathbb{N}}$  or (for finite output sequences)  $(\lambda_n)_{0\leq n\leq N}$  is called the linearity profile of the sequence *u*.

Here is the linearity profile of the first 128 bits of the sequence that we generated by an LFSR in Section 1.10:

 $(0, 1, 1, 2, 2, 3, 3, 4, 4, 4, 4, 7, 7, 7, 7, 8, 8, 9, 9, 10, 10, 11, 11, 12,$ 

12*,* 13*,* 13*,* 13*,* 13*,* 16*,* 16*,* 16*,* 16*,...*)*,*

its graphic representation is in Figure 3.3:

In Section 4.1 we'll generate a "perfect" pseudorandom sequence. The linearity profile of its first 128 bits is:

 $(0, 1, 1, 1, 1, 4, 4, 4, 4, 5, 5, 5, 5, 8, 8, 8, 8, 8, 8, 8, 12, 12, 12, 12, 12, 12)$ 

12*,* 12*,* 12*,* 12*,* 12*,* 17*,* 17*,* 17*,* 17*,* 17*,* 17*,* 18*,* 18*,* 18*,* 20*,* 20*,* 20*,* 21*,* 21*,*

22*,* 22*,* 22*,* 24*,* 24*,* 24*,* 24*,* 24*,* 24*,* 28*,* 28*,* 28*,* 28*,* 28*,* 29*,* 29*,* 30*,* 30*,* 31*,*

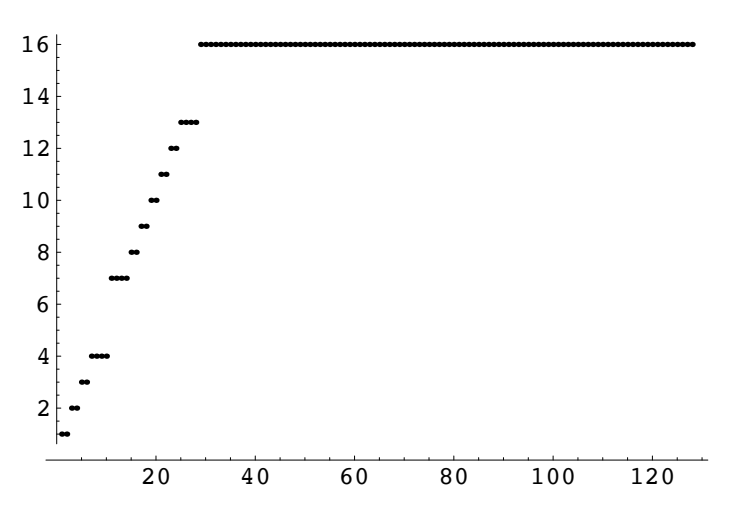

Figure 3.3: Linearity profile of an LFSR sequence

*,* 32*,* 32*,* 32*,* 34*,* 34*,* 34*,* 34*,* 36*,* 36*,* 36*,* 37*,* 37*,* 38*,* 38*,* 39*,* 39*,* 40*,* 40*, ,* 41*,* 41*,* 41*,* 41*,* 41*,* 46*,* 46*,* 46*,* 46*,* 46*,* 46*,* 47*,* 47*,* 48*,* 48*,* 49*,* 49*,* 50*, ,* 50*,* 52*,* 52*,* 52*,* 53*,* 53*,* 54*,* 54*,* 54*,* 54*,* 54*,* 54*,* 54*,* 54*,* 61*,* 61*,* 61*,* 61*, ,* 61*,* 61*,* 61*,* 61*,* 63*,* 63*,* 63*,* 64*,* 64)*,*

graphically illustrated by Figure  $\overline{3.4}$ .

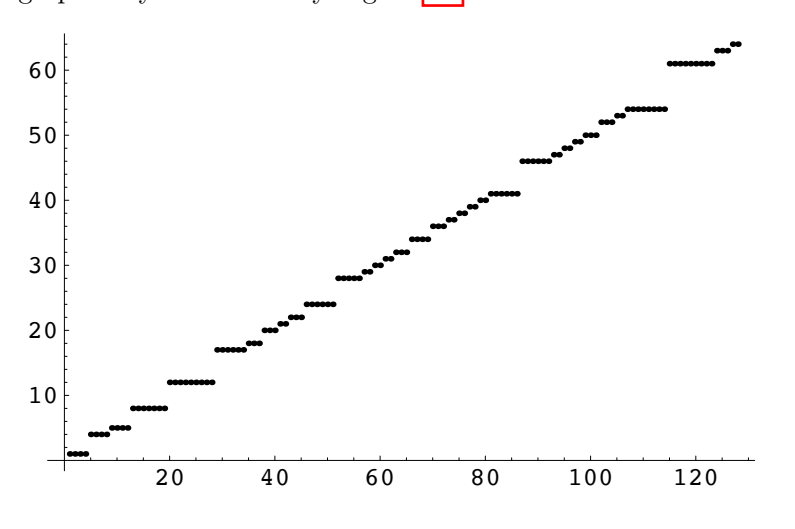

Figure 3.4: Linearity profile of a perfect pseudorandom sequence

In the second example we see a somewhat irregular oscillation around the diagonal, as should be expected for a "good" random sequence. The first example also shows a similar behaviour, but only until the linear complexity of the sequence is reached.